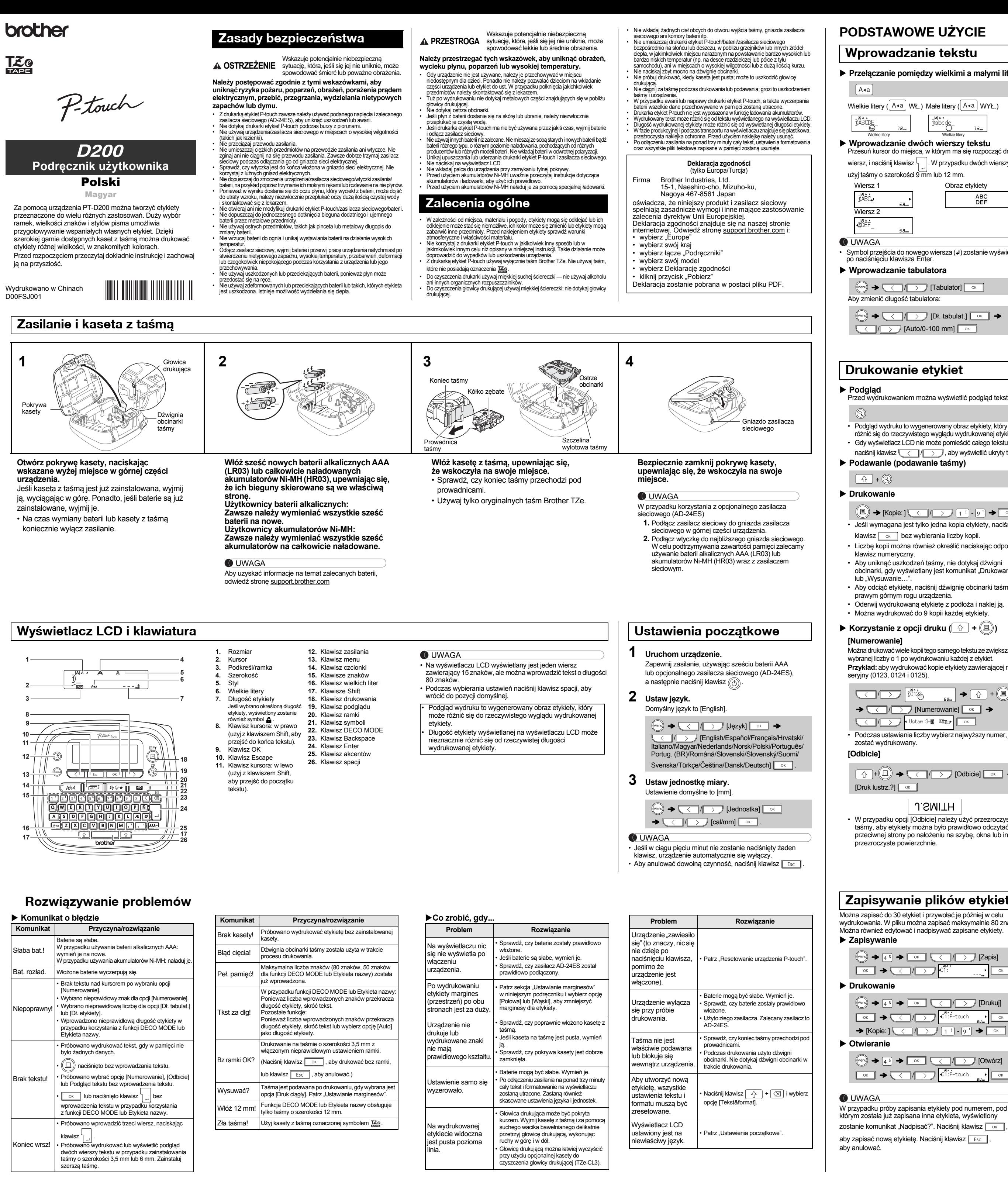

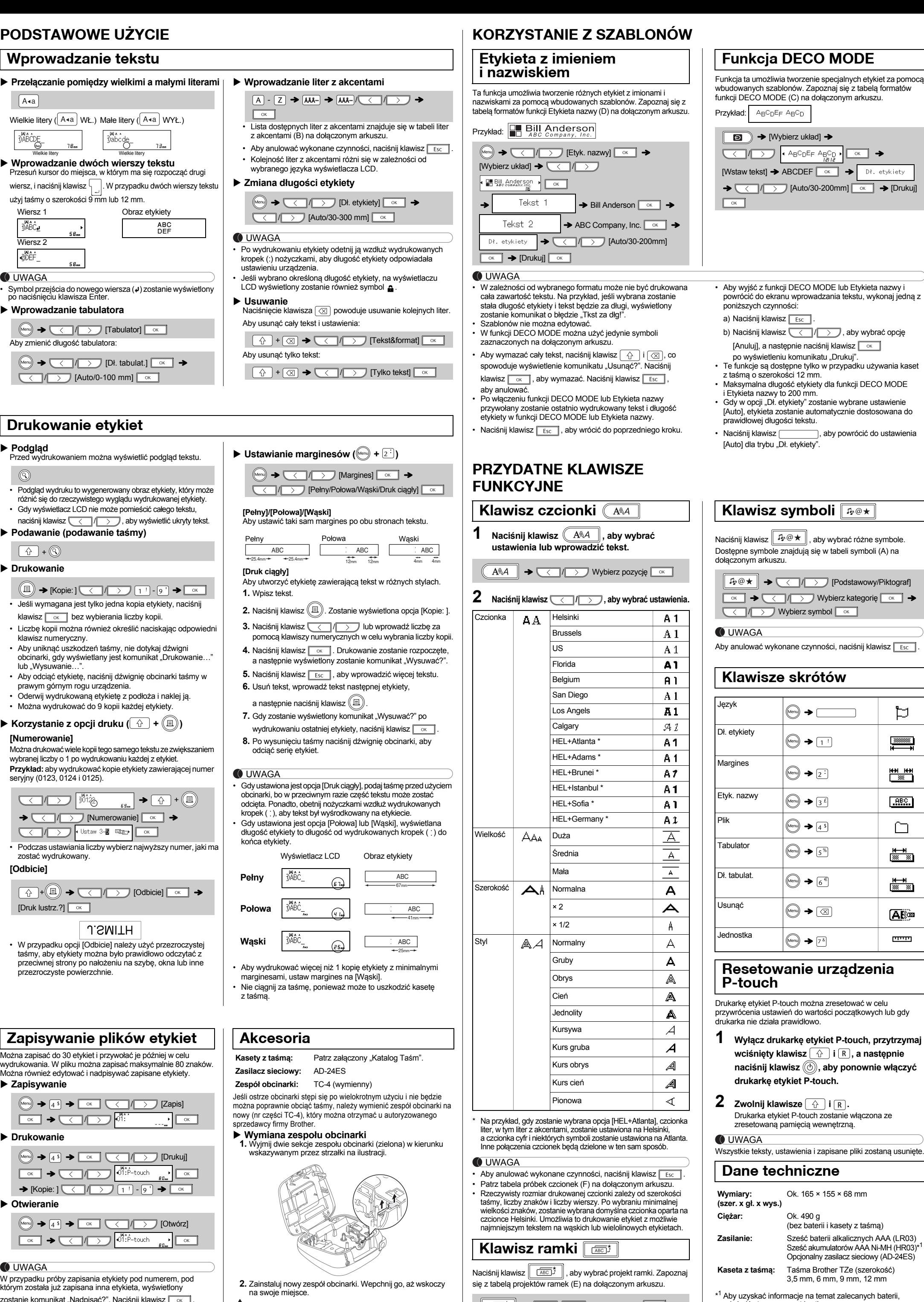

 $\boxed{\sqrt{(\overline{ABC})^2}}$   $\rightarrow$   $\boxed{\left(\sqrt{)}$  /  $\rightarrow$   $\rightarrow$  Wybierz ramkę  $\boxed{\circ \kappa}$ 

## UWAGA

Nie dotykaj bezpośrednio ostrza obcinarki palcami.

Aby anulować wykonane czynności, naciśnij klawisz **.** Esc

odwiedź stronę [support.brother.com](http://support.brother.com/)

**Dane kontaktowe**

Dane kontaktowe zależą od kraju. Odwiedź witrynę [www.brother.eu](http://www.brother.eu/)